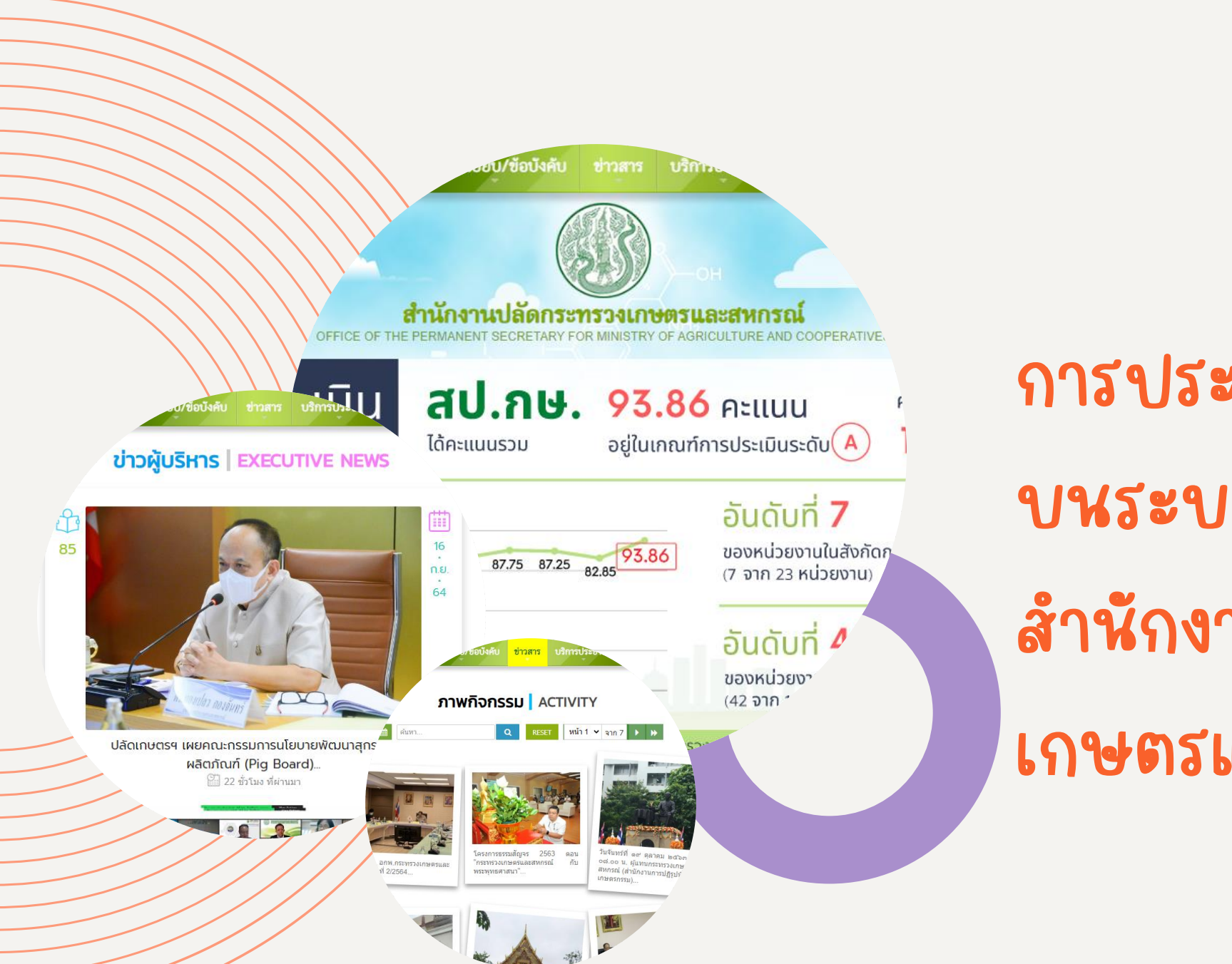

## การประชาสัมพันธ์ข้อมูล บนระบบเว็บไซต์ สำนักงานปลัดกระทรวง เกษตรและสหกรณ์

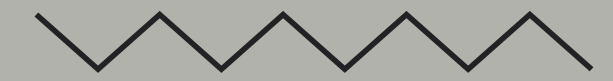

## Agenda

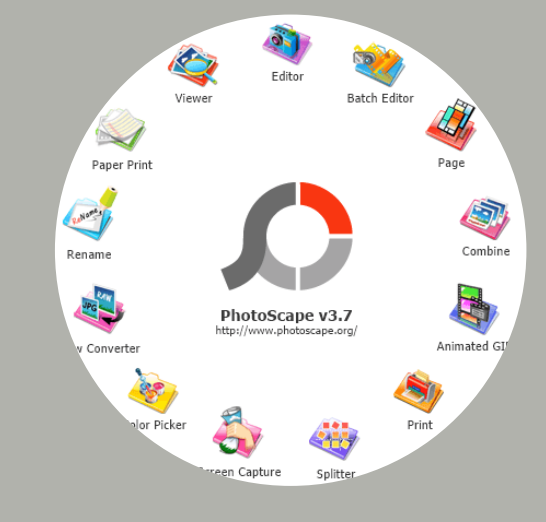

เทคนิคการแต่งภาพ

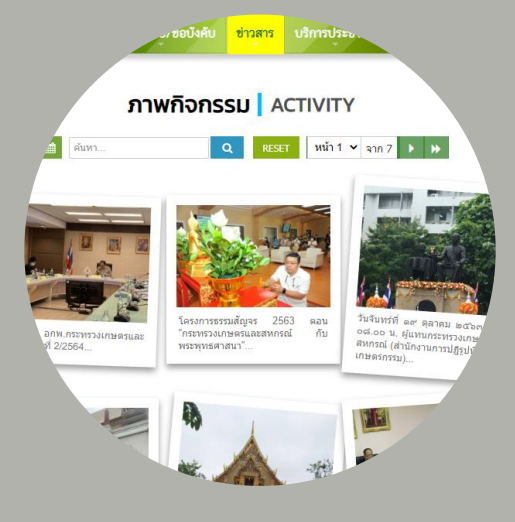

ภาพกิจกรรม

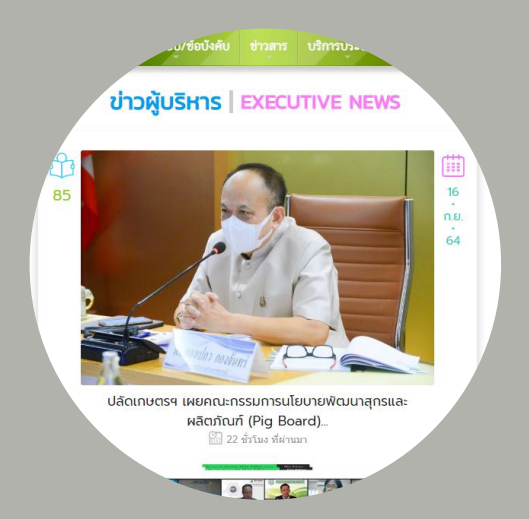

การบริหารจัดการข้อมูลข่าว การบริหารจัดการข้อมูล

# ปัญหาที่พบบ่อย

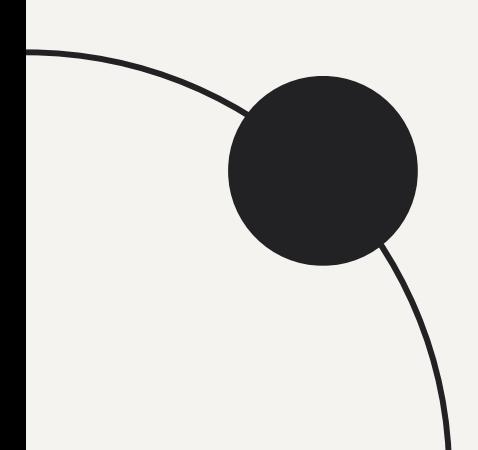

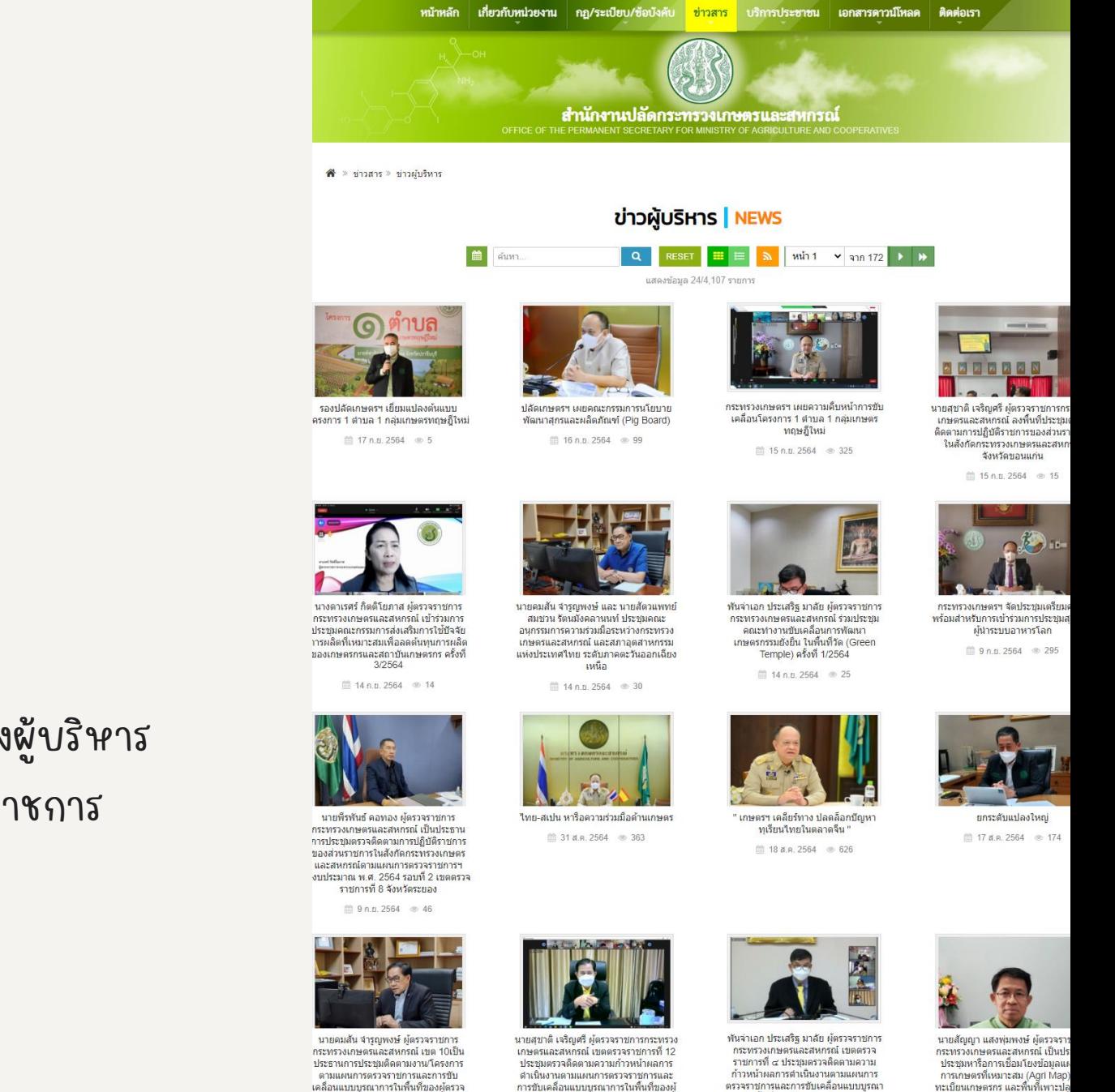

ตรวจราชการกระทรวงเกษตรและสหกรณ์

ประจำปังบประมาณ พ.ศ. ๒๕๖๔ จังหวัด ขอนแก่น

<sup>(13</sup> 13 ส.ค. 2564 <sup>®</sup> 131

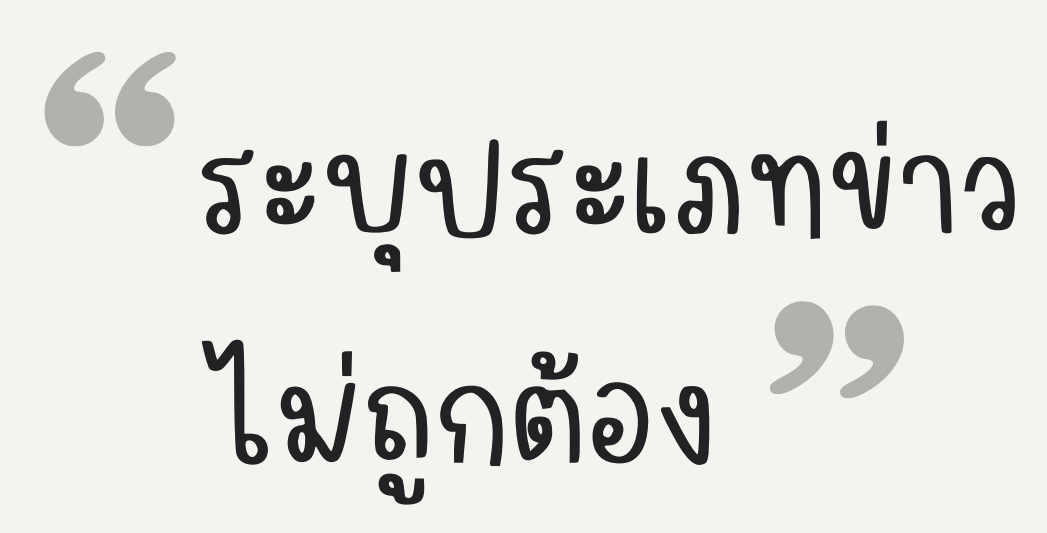

- (ลืม) เลือกประเภทข่าว
- กรณีข่าวผู้บริหาร ให้ระบุตำแหน่งผู้บริหาร ท่านปลัดฯ รองปลัดฯ และผู้ตรวจราชการ

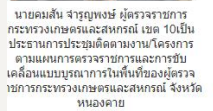

 $13$  al.a. 2564  $\textcircled{153}$ 

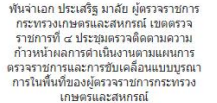

 $13$  a.e. 2564  $\degree$  96

□ 13 a.a. 2564 © 91

# รูปภาพ ประกอบข่าว

- ภาพหลัก (ควรใช้ภาพแนวนอน) [ตย](https://www.opsmoac.go.th/news-preview-431691791765). ขนาดที่แนะนำ 600x400 pixel
- สัดส่วนไม่เหมาะสม/ขนาดภาพใหญ่เกินไป
- ภาพไม่คมชัด
- ประกอบของภาพ (เน้นคน สถานที่ บรรยากาศงาน)
- ความเหมาะสมของภาพ

นายสุชาติ เจริญศรี ผู้ตรวจ

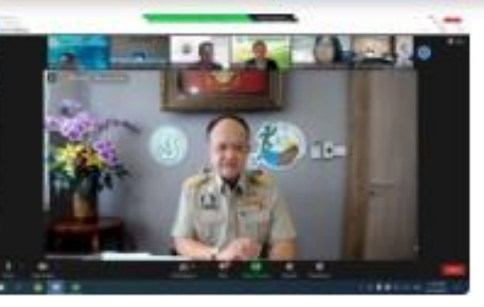

้กระทรวงเกษตรฯ เผยความคืบ หน้าการขับเคลื่อนโครงการ 1 ตำบล 1 กลุ่มเกษตรทฤษฎีใหม่... **ปี 325** 2 วัน ที่ผ่านมา

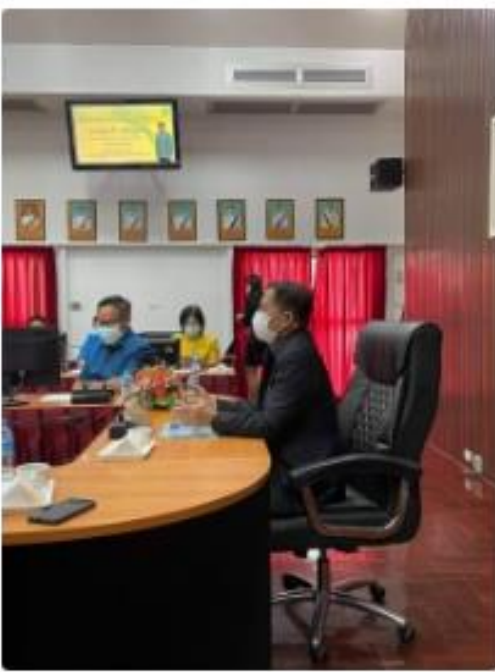

้เกี่ยวกับหน่วเ

# ฟอนต์แสดง รายละเอียดข่าว

- รูปแบบฟอนต์ไม่ตรงตามฟอร์แมตของระบบ
- ฟอนต์มีขนาดเล็ก/ใหญ่เกินไป เนื่องจากคัดลอกข้อความจาก MS Word

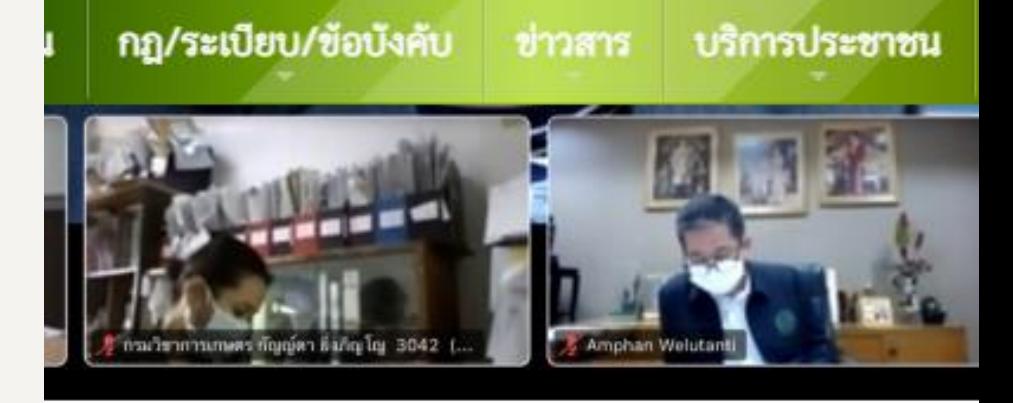

จิโยภาส ผู้ตรวจราชการกระทรวงเกษตรและสหกรณ์ เข้าร่วมการประชุมคณะกร ำรผลิตที่เหมาะสมเพื่อลดต้นทุนการผลิตของเกษตรกรและสถาบันเกษตรกร ค่

:สหกรณ์ เข้าร่วมการประชุมคณะกรรมการส่งเสริมการใช้ปัจจัยการผลิตร์ มการผู้ช่วยรัฐมนตรีประจำกระทรวงเกษตรและสหกรณ์ เป็นประธาน ใด

มโยงกับภาคอุตสาหกรรมเพื่อขยายผลต่อไป

iu (One Stop Service) ภายใต้ศูนย์จัดการดินปุ๋ยซุมชน (ศดปช.) สู่โคร

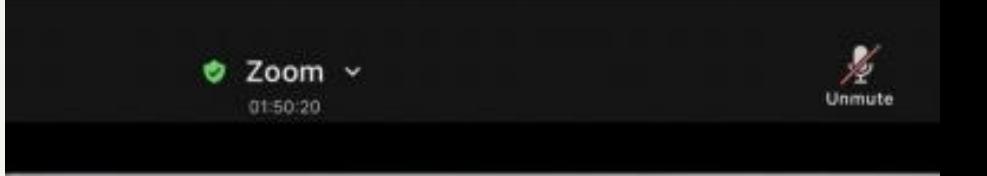

การแสดงข้อมูล คลิปวิดีโอ • วิดีโอจะต้องดึงมาจาก Youtube เท่านั้น

- ใส่รูปแบบของ URL ไม่ถูกต้อง
- ใส่ URL ผิดตำแหน่ง

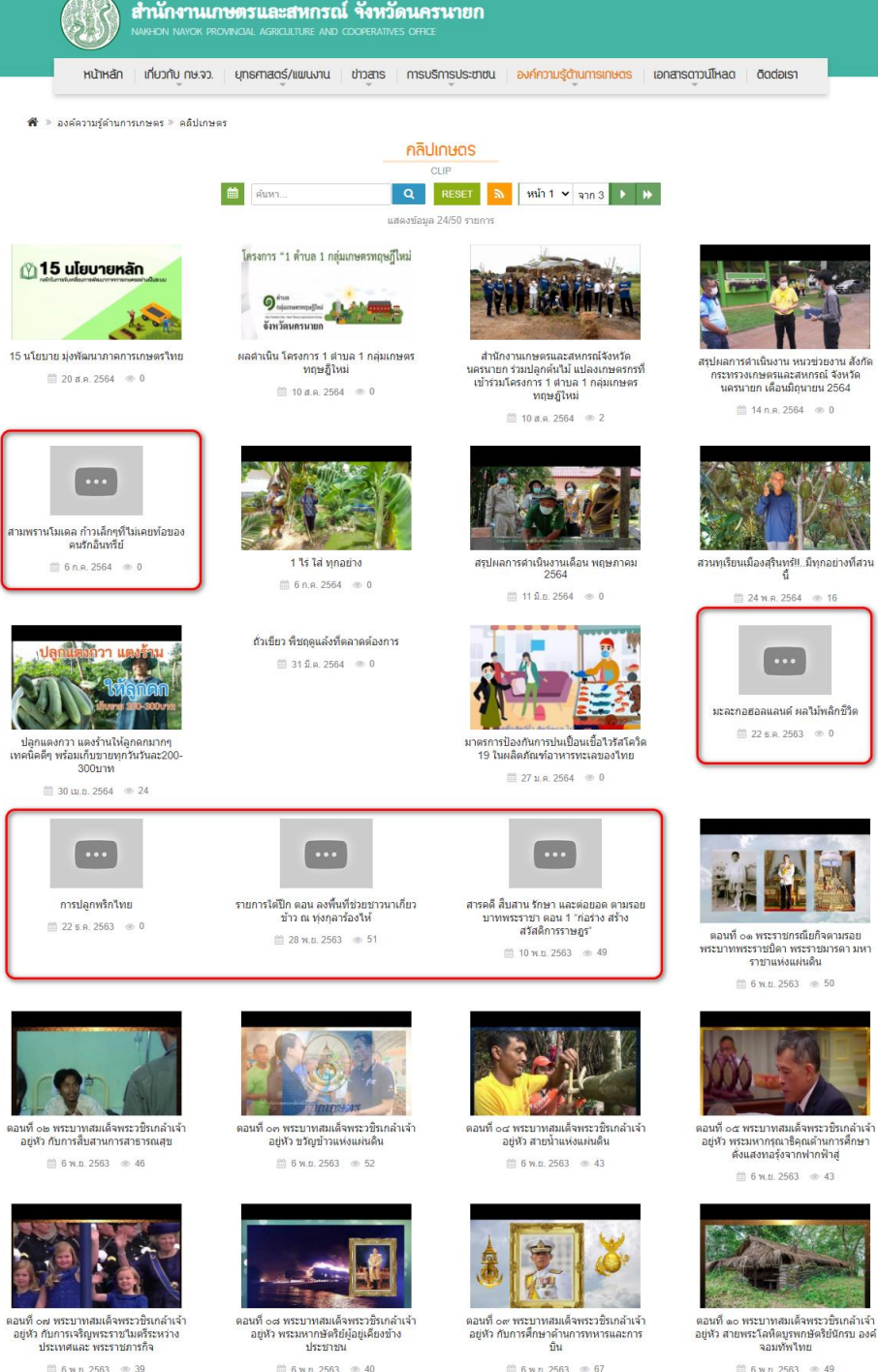

□ 6 w.g. 2563 <sup>● 40</sup>

□ 6 พ.ย. 2563 <del>©</del> 67

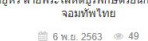

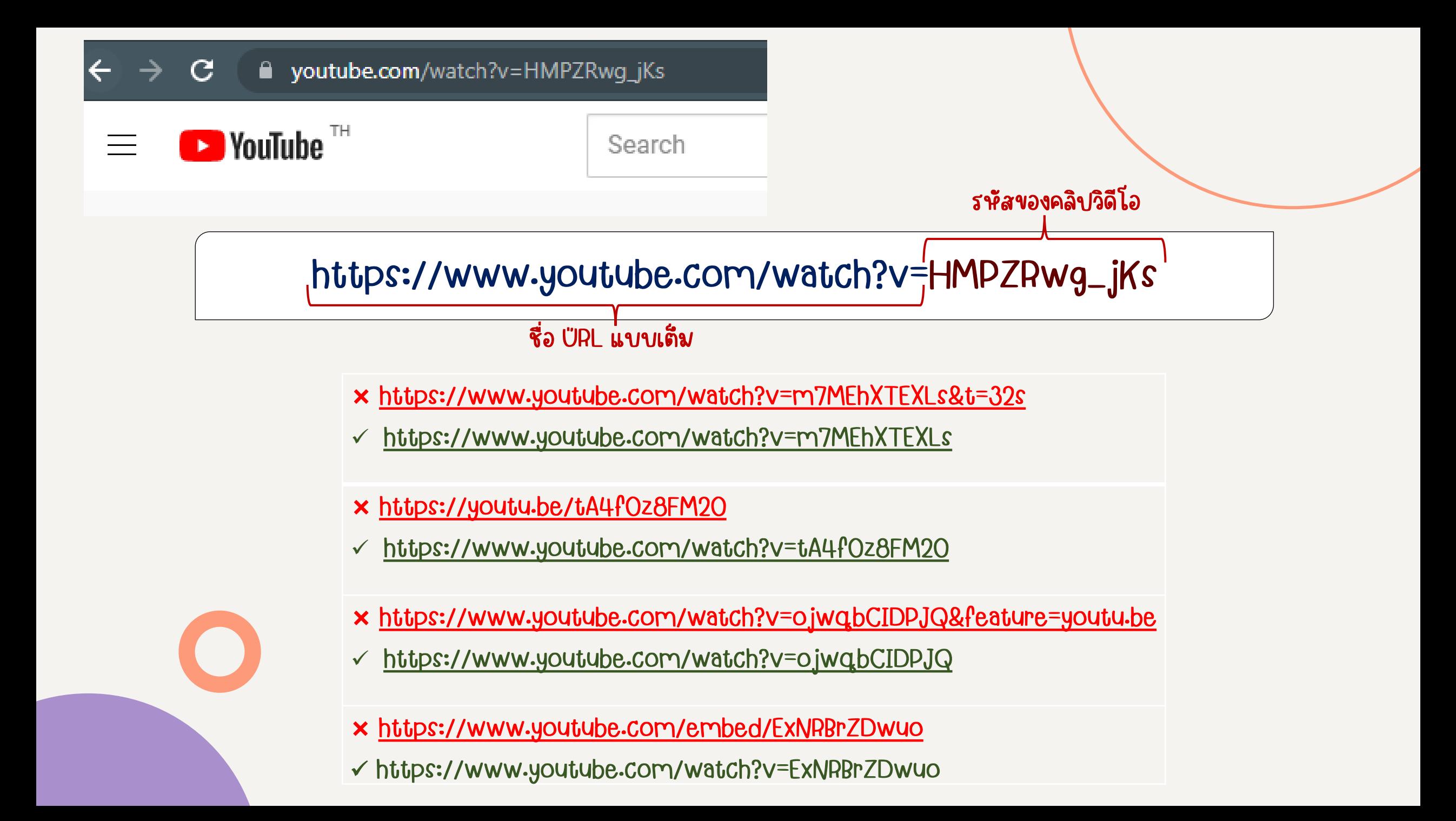

#### E KOUD AAUINUUS สำนักงานเกษตรและสหกรณ์ จังหวัดนครนายก » Home » Admin » หัวข้อ คลิปเกษตร » แก้ไข

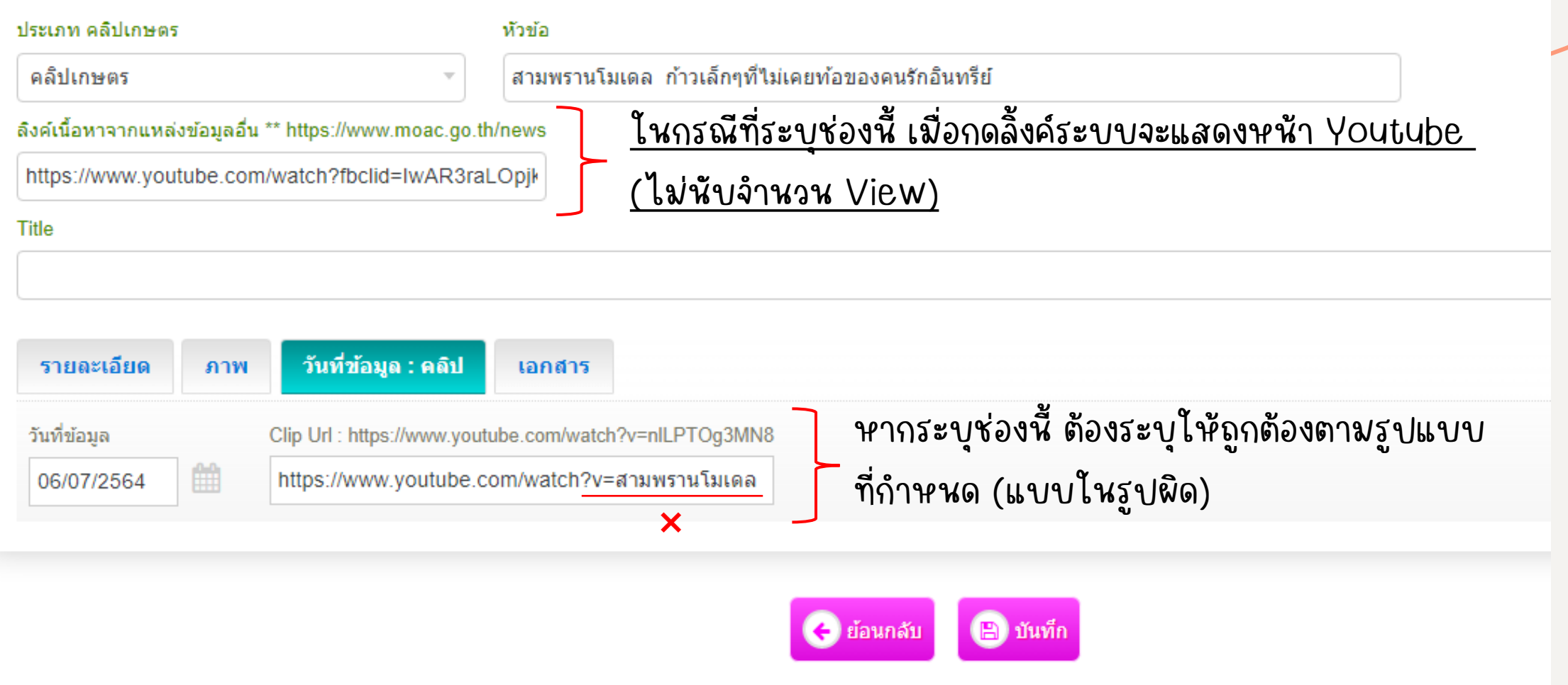

# การระบุวันที่ข่าว

- ในกรณีที่ข่าวเป็นข้อมูลในวันปัจจุบัน "ไม่ต้องกำหนดวันที่"
- ในกรณีที่ข่าวเป็นข้อมูลวันที่ย้อนหลัง "ต้องกำหนดวันที่"

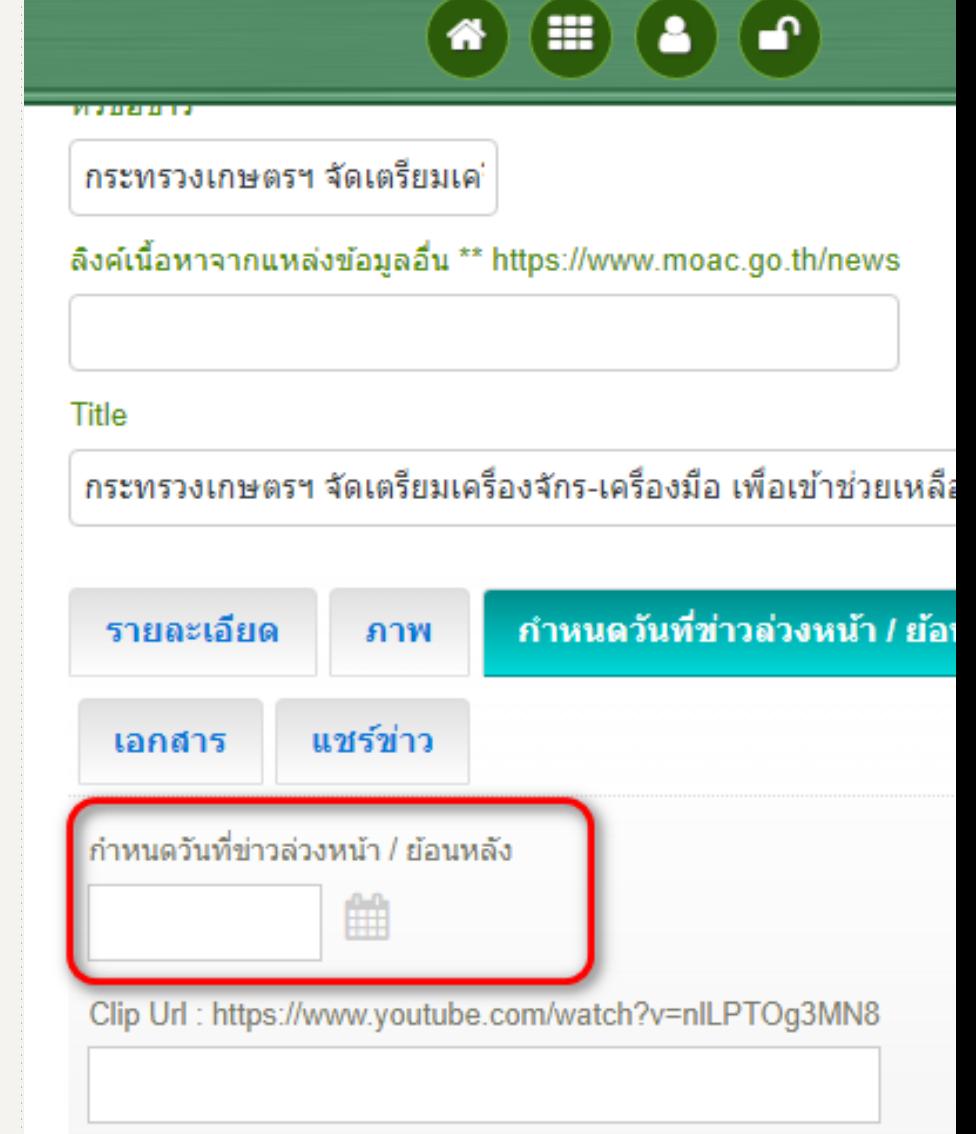

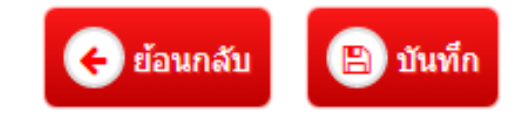

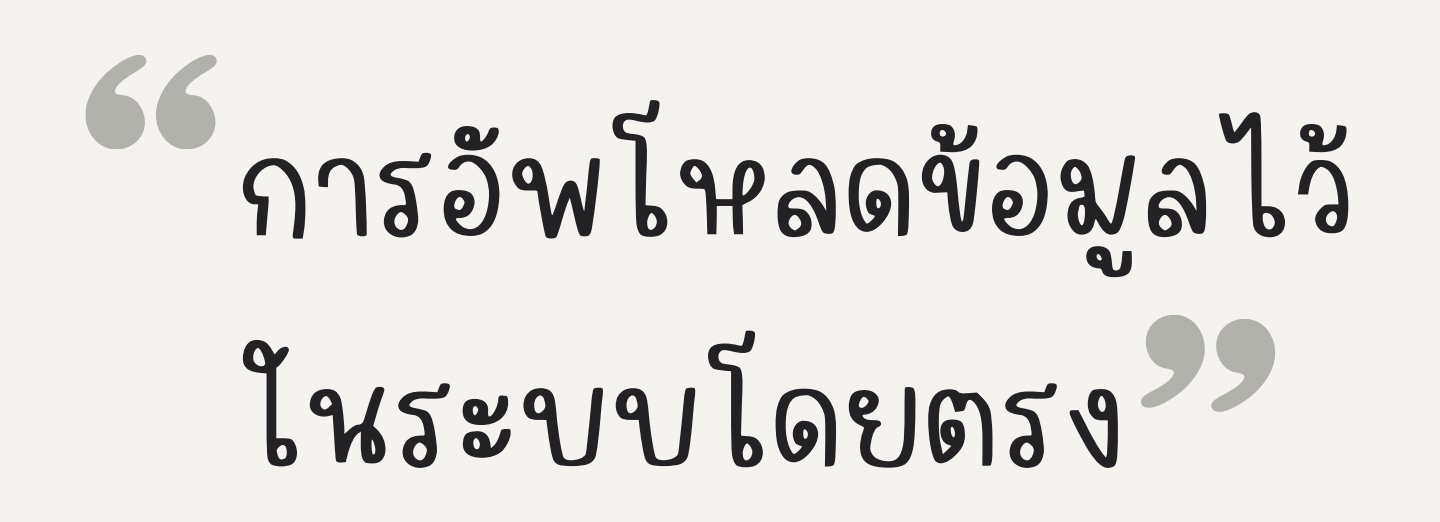

ขอความร่วมมือหลีกเลี่ยงการเพิ่มไฟล์ข้อมูลต่างๆ เข้าระบบ ผ่านการอัพโหลดที่ปุ่ม เนื่องจากพื้นที่ที่ใช้ในการจัดเก็บ ข้อมูลมีไม่เพียงพอ และอาจจะทำให้ไฟล์สูญหายได้ ซึ่งไม่สามารถ กู้คืนได้ไม่ว่ากรณีใด ๆ

ome ≫ Admin ≫ ประเภท ข่าว ≫ หัวข้อ ข่าว ≫ **แก้ไข** ลิงค์เนื้อหาจากแหล่งข้อมูลอื่น \*\* htt ามสะอาด) ประจำปิงบประมาณ ำมสะอาด) ประจำปิงบประมาณ พ.ศ. 2565 (ในเดือนตุลาคม พ.ศ. 256 คลิป แชร์ข่าว เอกสาร  $\mathbb{R}^n \rightarrow \infty$  $\overline{\mathbb{Q}}$ 国理 ⊞ ▼ 圖

"หากตรวจพบว่ามีการอัพโหลดไฟล์เข้ามาในช่องทางดังกล่าว ศทส. ขอสงวนสิทธิ์ในการลบรายการข้อมูลดังกล่าวโดยไม่แจ้งล่วงหน้า"

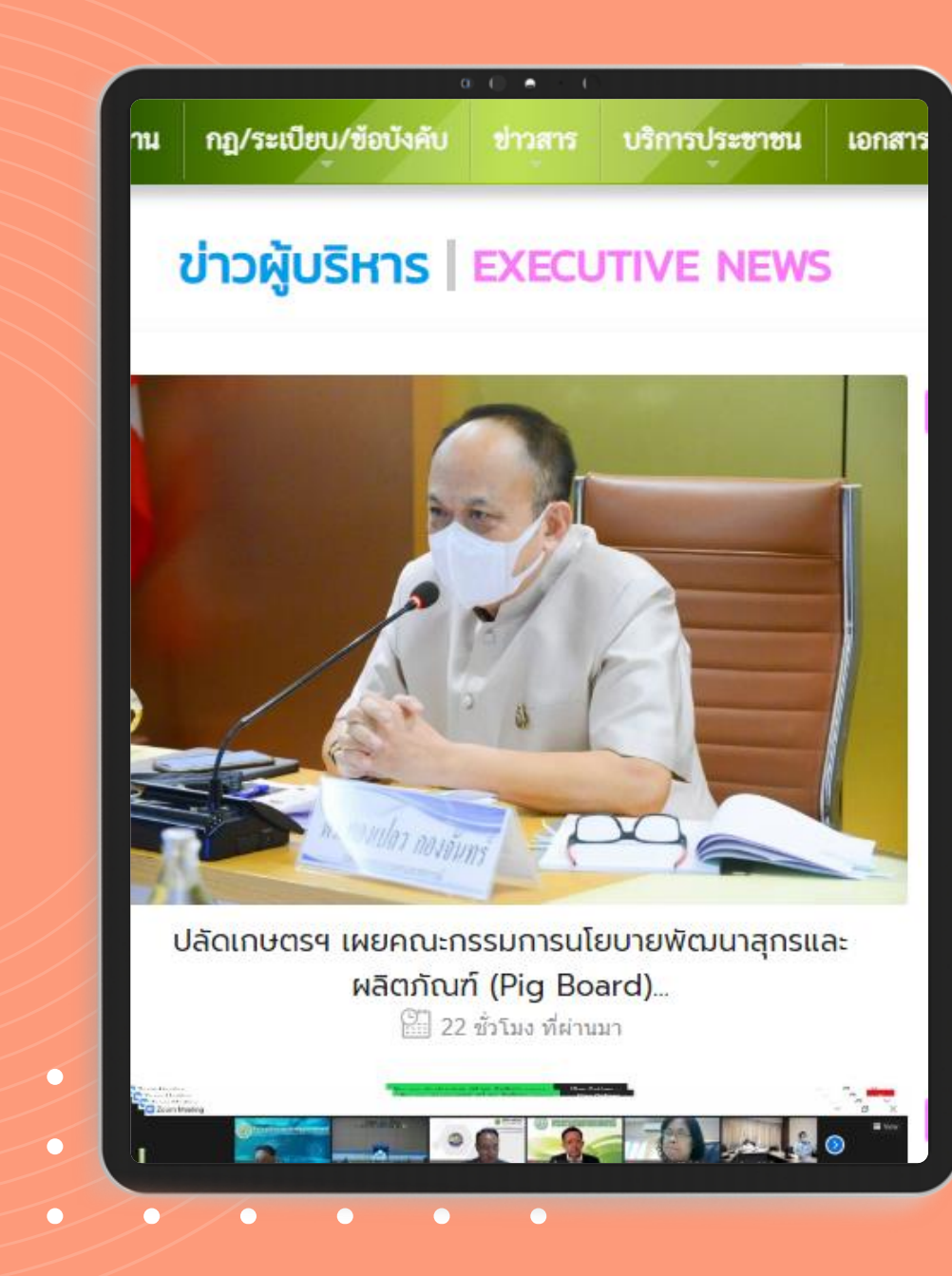

 $\bullet$ 

 $\bullet$ 

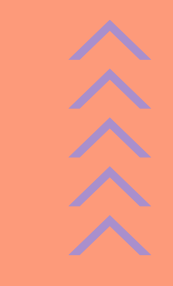

## ขั้นตอน

### การบริหารจัดการ

"ข่าว"

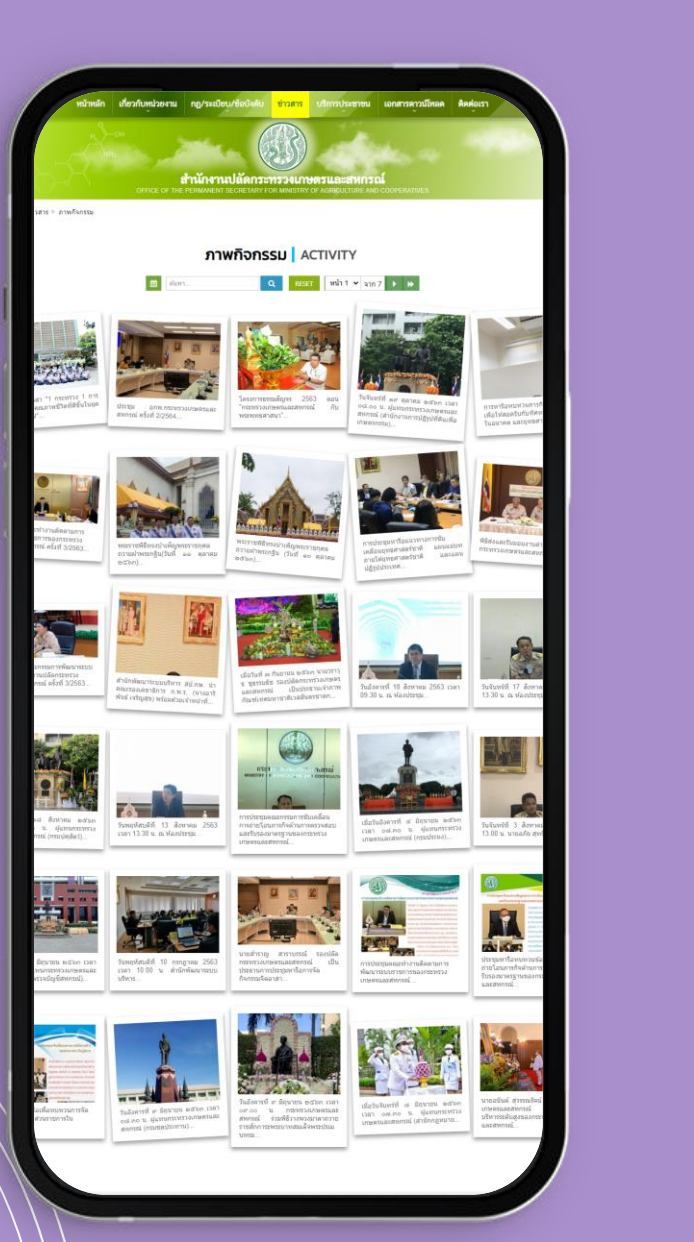

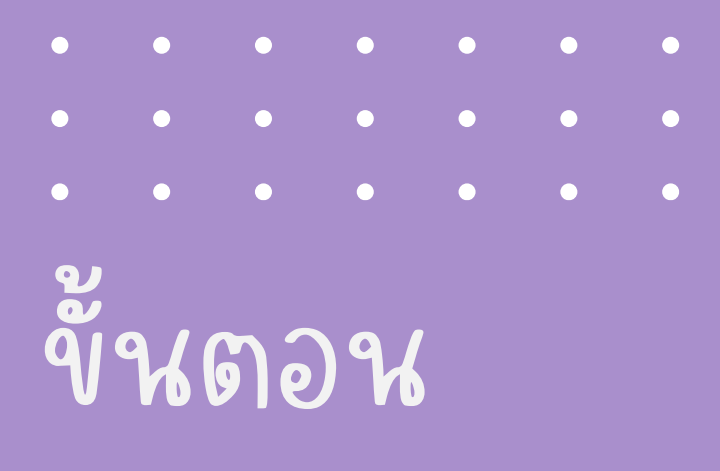

การบริหารจัดการ

"ภาพกิจกรรม"

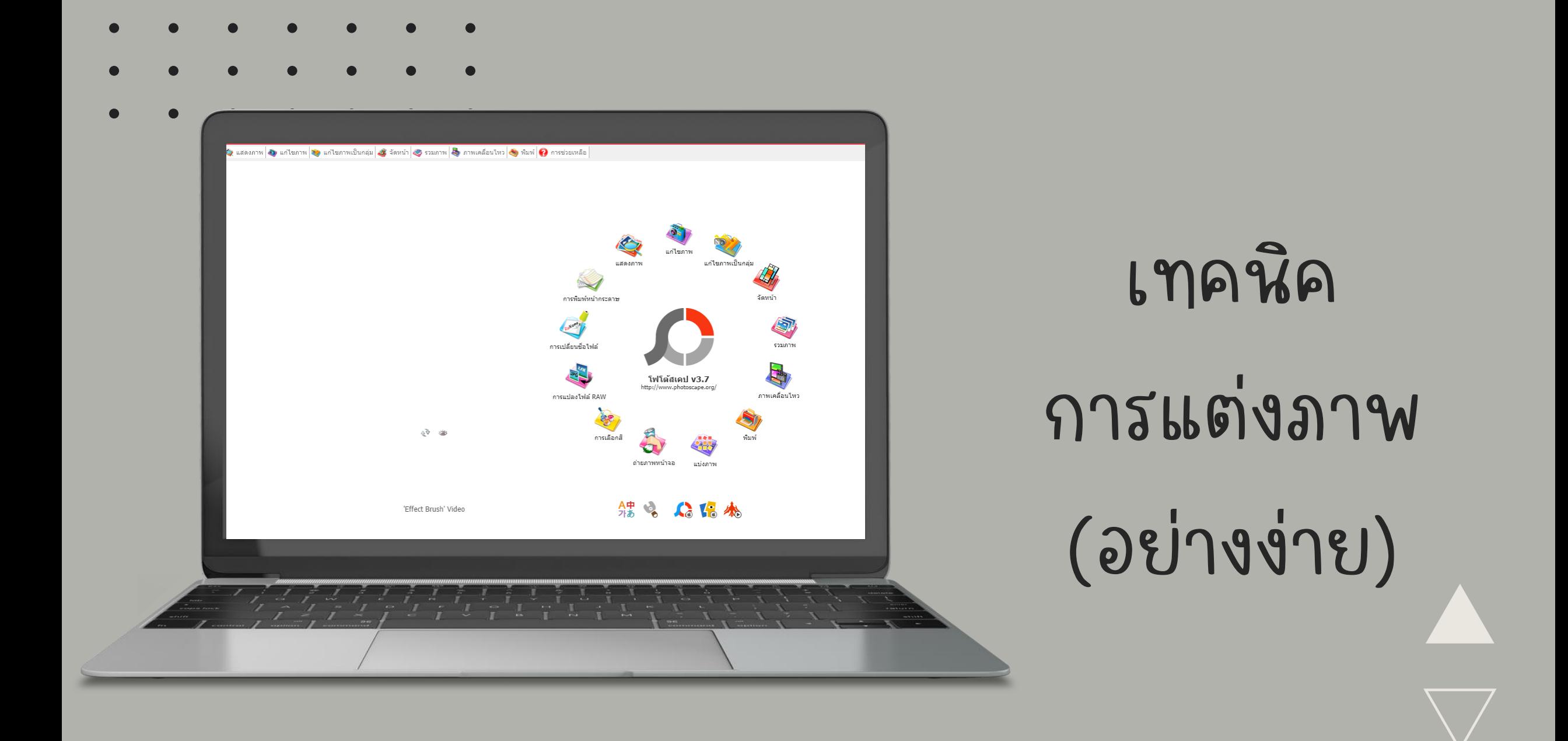

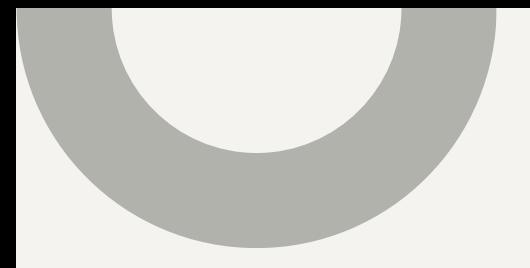

# Thanks !

\*\*\*\*\*\*\*\* หากมีข้อสงสัยหรือปัญหาการใช้งานสามารถติดต่อได้ที่ \*\*\*\*\*\*\*\*

ศูนย์เทคโนโลยีสารสนเทศและการสื่อสาร

กลุ่มระบบงานสารสนเทศและภูมิสารสนเทศ

โทร. 02-281-5955 ต่อ 230 และ 362

**ヘヘヘヘヘヘ**